**Photoshop CC Keygen Crack Serial Key License Keygen [Latest 2022]**

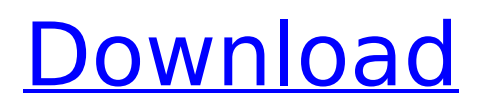

## **Photoshop CC Crack+ X64**

\* \*\*Add Layer Mask\*\*. A layer mask is an opacity mask that allows you to hide areas of an image that you don't want to show. For instance, you can mask out a child from a family photo when you only want to view the group photograph. MASK IS A LAYER MOUNT Create a mask by first dropping an image on the layer you wish to mask (in this case, the child). Then highlight the layer and click OK. A new mask icon appears over the child image (Figure 6-20), enabling you to hide areas of the child from the original photo (Figure 6-21). When you work in Photoshop, keep the layer's opacity setting at 100 percent so you can see what you're doing. PHOTOSHOP MASK IDEAS Use layer masks to selectively hide and reveal parts of the image. For instance, a woman with a short haircut can mask out her head to expose her hairstyle. When you work in Photoshop, use layer masks sparingly at first. It is a very helpful technique; however, you need to practice using them so you become familiar with their nuances.

#### **Photoshop CC Free Registration Code**

In this article, we will cover some of the features that are available in Elements and how to use them. Video: 5 Must-Have Adobe Photoshop Tools | Adobe Photoshop Toolbox How to install Adobe Photoshop Elements Adobe Photoshop Elements is not a standalone application. You need to download a free version of Windows and a free version of Adobe Creative Cloud to run Elements. Below are the steps to install and run the program. Download Adobe Photoshop Elements Log in to your Creative Cloud account. Make sure that the download and installation of the software is authorized in your account. Click on the Download Now button on the top-right corner of the page. Click on the Install button. Wait for the download to complete. Open Windows Explorer. Right-click on the executable file downloaded. Click on the Run As Administrator. Install Adobe Photoshop Elements on Windows If you are using Windows 10, follow these steps to install Adobe Photoshop Elements. Open your Start menu. Select Settings. Click on the System option. Click on the Settings icon. Click on Ease of Access. Scroll down to Scrolling & Magnification. Click the arrow button on the right to select Always on. Click on the OK button to apply the changes. If you are using Windows 7, click on the Start menu. Select Programs and Features. Click on the Adobe Photoshop Suite. Click on the Uninstall button next to Photoshop CS6. Wait for the program to finish uninstalling. Use Photoshop Elements in Windows When you open Photoshop Elements in Windows, you will see Photoshop Elements LITE on the top-left corner. Click on the link. To use Photoshop Elements, click on the Open button on the top left. You will see Photoshop Elements LITE on the top-left corner. You can only import files that you have downloaded previously. Under the Create menu, select New. Photoshop Elements is a free application but you need to sign up for an Adobe ID if you are a member of the Creative Cloud. You can buy the Adobe Photoshop Elements 2020 subscription for \$29.99 per month or \$89.99 per year. Use File Browser in Photoshop Elements Open the file browser from the top menu. Click on the New button. You can either find a new folder in a location by clicking on Explore, or you can browse to select a folder from the cloud. Import an image file Import an image by 388ed7b0c7

## **Photoshop CC Keygen**

This invention relates generally to the storage, retrieval, and identification of data to which one or more persons have access. More particularly, the invention relates to a system for controlling access to personal data such as financial account numbers, customer numbers, and the like. The present invention has particular utility in controlling access to personal data stored in a computer system. The invention will be discussed in the context of storing financial data, but is equally applicable to storage of other sensitive, personal data such as patient records, social security numbers, credit card numbers, debit card numbers, and the like. Presently available computerized systems for storing and retrieving financial data are limited. A typical account information system will have a personal access control program (PACP) to limit access to account information to only those persons who have been expressly authorized to have access to such information. For example, a user may have a small number of employees, but is authorized to allow any employee who needs access to specific account information to do so. Employees who do not need access to specific account information are restricted from having such access. A disadvantage of existing systems is that account numbers and other unique identifiers are generally not protected from piracy and unauthorized access. Another disadvantage of existing systems is that because the data is accessible to a large number of users it is susceptible to theft or loss by an outsider who has obtained unauthorized access to the data. It is an object of the invention to provide a system for controlling access to data. The system should be general purpose and not limited to storing financial data and should be able to protect and distinguish between data used by a small number of people and other data not accessible to such a limited number of people. It is another object of the invention to provide an access control system which limits access to only those authorized by a system administrator. It is a further object of the invention to provide a system which can recognize and protect against multiple attempts to access data. The invention accordingly comprises a system possessing the features, properties, and the relation of elements which are exemplified in the following detailed disclosure. The scope of the invention will be indicated in the claims.The coming year is shaping up to be a great time to be a Pats fan. It's not like there's much to prove, anyway. The Pats are in the AFC Championship Game for the fourth straight season, winning the conference title for the eighth time in the last nine years and the sixth time in the last seven years. And they did it behind offensive mastermind Tom Brady.

## **What's New In Photoshop CC?**

"Hey! I'm a gay black man!" A black gay man in Charlotte, North Carolina, was tased by police and arrested for walking across a street. Fred Butler is one of three young black gay men who were tased by police in the city last week. The other two men were arrested by police with visible charges—the third black gay man, Jamar Burrage, was arrested for not wearing a shirt. "Several cops came up and grabbed us and then they tased us," Butler told the Observer on Monday. "Then it happened again. They tased us all three times." When Butler tried to tell the police officers he was gay, one of them said "Hey! I'm a gay black man!" "Then they took us to the hospital," Butler said. "I was wondering why they were taking us to the hospital, but they told me they gave me a Class 1 Taser and that's what made me go to the hospital." Butler said he was shocked by the incident. "Every time you see a black gay kid in public, they're doing something stupid, or they're trying to get into trouble," he said. "But this time, the cops were just as shocked as the rest of us." The police have yet to arrest Butler for any crime. They found him on a street corner at 3:30 a.m. in an area where he was not supposed to be. While Butler was making his way to a police car in handcuffs, one of the police officers told him, "Hey! I'm a gay black man!" Follow Jonah Bennett on Twitter Content created by The Daily Caller News Foundation is available without charge to any eligible news publisher that can provide a large audience. For licensing opportunities of our original content, please contact licensing@dailycallernewsfoundation.org. Content created by The Daily Caller News Foundation is available without charge to any eligible news publisher that can provide a large audience. For

licensing opportunities of our original content, please contact licensing@dailycallernewsfoundation.org.Q: Unable to make a jar file: "An error occurred while processing task.." I have an eclipse project that I built on java

# **System Requirements For Photoshop CC:**

Supported language: English Supported Platforms: PC (Windows 7 / Vista / XP) Supported MMORPG Type: MOBASA Download links: Click here to Download MMOBASA -The "Final Fantasy" MMO MMORPG in MOBASA The new FINAL FANTASY game from Square Enix will finally be coming to the world of MOBASA! The game is the final game in the FF series of FINAL FANTASY games and I really love the FF

Related links:

<http://www.camptalk.org/adobe-photoshop-cc-2019-version-20-incl-product-key-free-updated-2022/> [http://www.viki-vienna.com/photoshop-2021-version-22-4-3-keygen-generator-free-registration-code](http://www.viki-vienna.com/photoshop-2021-version-22-4-3-keygen-generator-free-registration-code-free-updated/)[free-updated/](http://www.viki-vienna.com/photoshop-2021-version-22-4-3-keygen-generator-free-registration-code-free-updated/) <http://eafuerteventura.com/?p=25144> <http://www.vidriositalia.cl/?p=37862> <https://teenmemorywall.com/adobe-photoshop-cc-2019-version-20-full-license-free/> <https://gravesendflorist.com/adobe-photoshop-cc-2019-install-crack-with-product-key-free-mac-win/> [https://theangelicconnections.com/adobe-photoshop-2021-version-22-4-serial-number-and-product](https://theangelicconnections.com/adobe-photoshop-2021-version-22-4-serial-number-and-product-key-crack-license-keygen-win-mac-final-2022/)[key-crack-license-keygen-win-mac-final-2022/](https://theangelicconnections.com/adobe-photoshop-2021-version-22-4-serial-number-and-product-key-crack-license-keygen-win-mac-final-2022/) <http://thingsforfitness.com/adobe-photoshop-2021-version-22-0-0-serial-number-free/> [http://modiransanjesh.ir/adobe-photoshop-2022-version-23-0-2-crack-patch-torrent-activation-code](http://modiransanjesh.ir/adobe-photoshop-2022-version-23-0-2-crack-patch-torrent-activation-code-free-download-for-windows/)[free-download-for-windows/](http://modiransanjesh.ir/adobe-photoshop-2022-version-23-0-2-crack-patch-torrent-activation-code-free-download-for-windows/) [https://bhatimindcare.com/wp-content/uploads/2022/07/Photoshop\\_2021\\_Version\\_2211.pdf](https://bhatimindcare.com/wp-content/uploads/2022/07/Photoshop_2021_Version_2211.pdf) <http://cumbwussta.yolasite.com/resources/Adobe-Photoshop-CC-2014-Activation--3264bit.pdf> <http://armina.bio/?p=41477> <http://elintu.yolasite.com/resources/Adobe-Photoshop-CC-HACK-.pdf> [https://aposhop-online.de/2022/07/05/adobe-photoshop-2021-version-22-product-key-registration](https://aposhop-online.de/2022/07/05/adobe-photoshop-2021-version-22-product-key-registration-code-free-win-mac-latest/)[code-free-win-mac-latest/](https://aposhop-online.de/2022/07/05/adobe-photoshop-2021-version-22-product-key-registration-code-free-win-mac-latest/) <https://trello.com/c/sFvo9bcV/79-photoshop-cc-2015-version-16-crack-file-only-win-mac> [https://www.wangfuchao.com/wp](https://www.wangfuchao.com/wp-content/uploads/2022/07/Photoshop_Nulled__License_Key_Download.pdf)[content/uploads/2022/07/Photoshop\\_Nulled\\_\\_License\\_Key\\_Download.pdf](https://www.wangfuchao.com/wp-content/uploads/2022/07/Photoshop_Nulled__License_Key_Download.pdf) [https://www.techclipse.com/adobe-photoshop-2021-version-22-2-full-license-product-key-full-free-win](https://www.techclipse.com/adobe-photoshop-2021-version-22-2-full-license-product-key-full-free-win-mac/)[mac/](https://www.techclipse.com/adobe-photoshop-2021-version-22-2-full-license-product-key-full-free-win-mac/) <http://ticketguatemala.com/?p=22498> [https://delicatica.ru/2022/07/05/photoshop-2022-version-23-4-1-keygenerator-pc-windows](https://delicatica.ru/2022/07/05/photoshop-2022-version-23-4-1-keygenerator-pc-windows-latest-2022/)[latest-2022/](https://delicatica.ru/2022/07/05/photoshop-2022-version-23-4-1-keygenerator-pc-windows-latest-2022/) [https://droplega.com/wp-content/uploads/2022/07/Adobe\\_Photoshop\\_2022\\_Version\\_231.pdf](https://droplega.com/wp-content/uploads/2022/07/Adobe_Photoshop_2022_Version_231.pdf) [https://careerlineup.com/wp-content/uploads/2022/07/Photoshop\\_2022\\_Version\\_231.pdf](https://careerlineup.com/wp-content/uploads/2022/07/Photoshop_2022_Version_231.pdf) [https://myvideotoolbox.com/wp-content/uploads/2022/07/Adobe\\_Photoshop\\_2022\\_Version\\_2341.pdf](https://myvideotoolbox.com/wp-content/uploads/2022/07/Adobe_Photoshop_2022_Version_2341.pdf) <https://trello.com/c/tIyqkA8v/62-adobe-photoshop-keygenerator-license-code-keygen-final-2022> [http://www.oscarspub.ca/adobe-photoshop-2021-version-22-0-0-crack-patch-torrent-activation-code](http://www.oscarspub.ca/adobe-photoshop-2021-version-22-0-0-crack-patch-torrent-activation-code-download-2022/)[download-2022/](http://www.oscarspub.ca/adobe-photoshop-2021-version-22-0-0-crack-patch-torrent-activation-code-download-2022/) [https://www.orariocontinuato.com/wp](https://www.orariocontinuato.com/wp-content/uploads/2022/07/Adobe_Photoshop_2021_Version_2201_Free_Download_Updated.pdf)[content/uploads/2022/07/Adobe\\_Photoshop\\_2021\\_Version\\_2201\\_Free\\_Download\\_Updated.pdf](https://www.orariocontinuato.com/wp-content/uploads/2022/07/Adobe_Photoshop_2021_Version_2201_Free_Download_Updated.pdf) <https://sfinancialsolutions.com/photoshop-install-crack-with-full-keygen-pc-windows-latest-2022/> <http://mytown247.com/?p=74428> <https://chuchoola.fun/?u=k8pp605> <https://www.sitedirectory.biz/photoshop-2022-patch-full-version-latest-2022>

[https://trello.com/c/gGZR5W8M/54-photoshop-2021-version-2251-keygen-with-serial-key-free-win](https://trello.com/c/gGZR5W8M/54-photoshop-2021-version-2251-keygen-with-serial-key-free-win-mac)[mac](https://trello.com/c/gGZR5W8M/54-photoshop-2021-version-2251-keygen-with-serial-key-free-win-mac)